### <span id="page-0-0"></span>601.220 Intermediate Programming

 $C++$  file  $I/O$  and stringstream

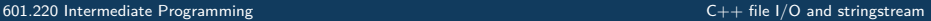

# $C++1/O$  refresher

#### iostream is the main  $C++$  library for input and output

#include <iostream>

```
using std::cin; // default input stream
using std::cout; // default output stream
using std::endl; // end of line, flushes buffer
```
also

using std::cerr; *// default error output stream* << is the stream insertion operator; used for output >> is the stream extraction operator; used for input

## $C++$  File  $I/O$

- In C, printf wrote to stdout and scanf read from stdin
	- fprintf and fscanf were their counterparts for files
- In  $C_{++}$ , we have std:: cout and std:: cin
	- std::ofstream and std::ifstream are their counterparts for files
- These are defined in the file-stream header
	- #include <fstream>
- ofstream: for writing to a file
- ifstream: for reading from a file
- fstream: for reading and writing to/from a file
- we use  $<<$  and  $>>$  operators for file  $1/O$

### $C++$  ofstream usage

```
// io1.cpp:
#include <iostream>
#include <fstream>
int main(){
        std::ofstream ofile( "hello.txt" );
        ofile << "Hello, World!" << std::endl;
        return 0;
}
$ g++ -c io1.cpp -std=c++11 -pedantic -Wall -Wextra
$ g++ -o io1 io1.o
$./io1$ cat hello.txt
Hello, World!
```
#### $C++$  istream usage

```
// io2.cpp:
#include <iostream>
#include <fstream>
#include <string>
int main(){
       std::ifstream ifile( "hello.txt" );
       if (!ifile.is_open()) {
            std::cout << "failed to open hello.txt" << std::endl;
            return 1;
       }
       std::string word;
       while( ifile >> word )
             std::cout << word << std::endl;
       return 0;
}
$ g++ -c io2.cpp -std=c++11 -pedantic -Wall -Wextra
$ g++ -o io2 io2.o
$./io2Hello,
World!
```
 $C++1/O$  from/to strings

```
std::stringstream
```
Instead of reading or writing to console or file, it reads and writes to a temporary string ("buffer") stored inside

```
// io3.cpp:
#include <iostream>
#include <sstream>
int main(){
        std::stringstream ss;
        ss << "Hello, world!" << std::endl;
        std::cout << ss.str();
        return 0;
}
$ g++ -c io3.cpp -std=c++11 -pedantic -Wall -Wextra
$ g++ -o io3 io3.o
$ ./io3
Hello, world!
```
 $C++$  stringstream details

- a string buffer that contains a sequence of characters
- str() function can be used to get the content of the buffer
- str(string) sets the content of the buffer to the string argument
- << and >> operators can be used with stringstream to insert/extract content

#### $C_{++}$  another stringstream example

```
// io4.cpp:
#include <string>
#include <iostream>
#include <sstream>
int main(){
        std::stringstream ss;
        ss << "Hello" << ' ' << 2019 << " world";
        std::cout << ss.str() << std::endl;
        std::string word1, word2;
        int num;
        ss >> word1 >> num >> word2;
        std::cout << word1 << ", " << word2 << " " << num << '!' << std::endl;
        return 0;
}
$ g++ -c io4.cpp -std=c++11 -pedantic -Wall -Wextra
$ g++ -o io4 io4.o
$./io4Hello 2019 world
Hello, world 2019!
```
### <span id="page-8-0"></span> $C_{++}$  stringstream differentiation

- Like the filestream, the stringstream also comes in flavors that only do reading or writing:
	- istringstream  $\langle \rangle$  ifstream
	- ostringstream  $\langle \rangle$  ostream